# SPQR@Deft2023: Résolution automatique de QCM médicaux à partir de corpus de domaine et de mesures de similarité

Auteurs : Julien Bezançon, Toufik Boubehziz, Corina Chutaux, Oumaima Zine, Laurie Acensio, Caroline Koudoro-Parfait, Andrea Briglia, Gaël Lejeune **Présentation** : Julien Bezançon, Corina Chutaux 05/06/2023

STIH (Sens Texte Informatique Histoire), OBTIC (Observatoire des Textes, des Idées et des Corpus), CERES (Centre d'expérimentation en méthodes numériques pour les recherches en Sciences Humaines et Sociales), Sorbonne Université

[Introduction](#page-2-0)

[Classification des questions](#page-4-0)

Construction des corpus de référence

Méthode de détection des termes médicaux

Expériences et résultats

[Conclusion](#page-30-0)

### <span id="page-2-0"></span>[Introduction](#page-2-0)

Méthode de similarité :

- répondre à la tâche d'identification des réponses correctes parmi les cing réponses possibles du QCM de pharmacologie
- identifier le nombre de réponses correctes pour une question nous avons testé une méthode de similarité

Postulat de base  $=$  chercher comment nous pouvions montrer que les bonnes réponses à une question étaient similaires à des phrases trouvées dans un texte de référence

### <span id="page-4-0"></span>[Classification des questions](#page-4-0)

Trois types des classifications effectuées :

- 1. La première visait à décomposer les questions en trois parties d'un point de vue de leur forme : [P1][P2][P3]
	- $\bullet$  [P1] était l'entête
	- [P2] le type de question attendue (correcte, exacte, inexacte etc.)
	- [P3] comportait le contexte/ l'information pharmacologique
- 2. La deuxième analysait :
	- Les composants morphologiques : adverbes et verbes récurrents dans la formulation des questions : parmi, donner, cocher etc. ; négations ; ou les termes utilisés dans l'affirmation ou la négation comme (in)exacte, juste, fausse etc.
	- Les composants sémantiques : indication implicite ou explicite sur le nombre des réponses possibles ; informations médicales ;

### **Classification des questions**

3. La troisième répertoriait les questions en s'appuyant sur leur ponctuation :

|                    | Terminaison de la question  | Nombre de questions |
|--------------------|-----------------------------|---------------------|
| " ?"               | (point d'interrogation)     | 1147                |
| , , ,<br>$\cdot$ " | (deux points)               | 766                 |
| $11 - 11$          | (pas de ponctuation finale) | 118                 |
| $\cdots$           | (ellipse)                   | 78                  |
| 11 11              | (point)                     | 52                  |
| 11 11              | (virgule)                   | 10                  |

Table  $1$  – Nombre de questions par type de terminaison

## <span id="page-7-0"></span>[Construction des corpus de](#page-7-0) référence

## Corpus Feedback

A partir de ces classifications nous avons abouti au Corpus Feedback. `

Ce corpus a été constitué en transformant les corpus d'entraînement en texte composé de propositions assertives.

Trois transformations automatiques réalisées :

- 1. Concaténation des questions avec réponses correctes
- 2. Transformation des phrases interrogatives en subordonnées relatives
- 3. Paraphrase

# Corpus Feedback Bis

Deux types de questions ont été traitées : celles comportant les termes <sup>≪</sup> exact <sup>≫</sup> et <sup>≪</sup> inexactes <sup>≫</sup> (soit 46% des questions du jeu d'entraînement).

Deux transformations ont découlé de cette classification :

- 1. Transformation des questions en assertions avec des expressions régulières pour les deux classes
- 2. Concaténation de chaque assertion obtenue à l'étape 1 avec les réponses correctes

Différence entre corpus Feedback et Feedback Bis - à chaque question on attribue une assertion distincte pour chaque réponse correcte, tandis que dans le corpus feedback nous avions ajouté des conjonction de coordination pour concevoir des phrases exhaustives.

# Corpus ChatGPT

Pour enrichir ces deux corpus nous avons constitué le Corpus Chat GPT.

Interrogation de Chat GPT pour élargir la couverture du corpus Feedback. Chaque assertion du corpus Feedback a été envoyé au modèle sous forme de requête CURL via L'API qui a renvoyé un ou plusieurs paragraphes complétant l'assertion initiale.

Exemple :

"Le crack est une forme de coca¨ıne" : "le crack est une forme de cocaïne qui est transformée en une substance solide et cristalline, généralement fumée plutôt que sniffée. Le crack est considéré comme une drogue très addictive et dangereuse en raison de son effet rapide et intense sur le système nerveux central."

## Corpus Merck

Basé sur le Manuel Merck disponible en ligne dont le contenu a semblé pertinent comparé à notre jeu d'entraînement. Le contenu du manuel a été récupéré et ajouté au Corpus ALL IN ONE

## Corpus All In One

Corpus ALL IN ONE a représenté notre objectif dès le départ, il est venu er tous nos corpus en un seul. Le but de la construction de corpus a été de nourrir notre système de similarité avec des termes techniques et du contexte.

## <span id="page-12-0"></span>Méthode de détection des termes médicaux

### **Traitement des corpus**

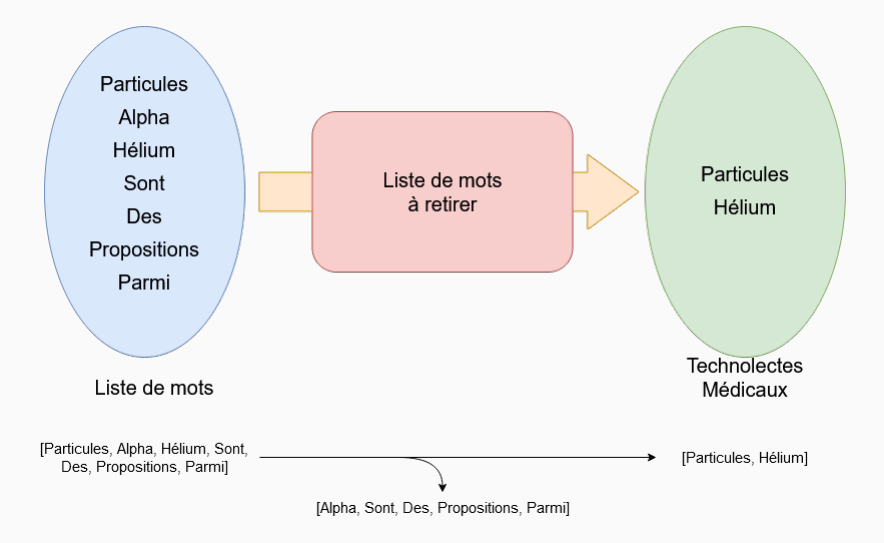

[Q] Parmi les éléments suivants, quel est celui qui n'entre pas dans l'uréogenèse ?

- $R_1 : CO2$
- $R_2$  : NH3
- $R_3$  : Valine
- $R_4$  : ATP
- R<sup>5</sup> : Ornithine

[Q] Parmi les éléments suivants, quel est celui qui n'entre pas dans l'uréogenèse?

- $R_1 : CO2$
- $R_2$  : NH3
- $R_3$  : Valine
- $R_4$  : ATP
- R<sup>5</sup> : Ornithine

 $[Q] + [R_1], [Q] + [R_2], [Q] + [R_3] \dots$ 

[Q] Parmi les éléments suivants, quel est celui qui n'entre pas dans l'uréogenèse?

- $R_1 : CO2$
- $R_2$  : NH3
- R<sup>3</sup> : Valine
- $R_4$  : ATP
- $R_5$  : Ornithine

### $[Q] + [R_1], [Q] + [R_2], [Q] + [R_3] \dots$

Récupération des technolectes médicaux sur les paires créées !

## <span id="page-17-0"></span>Expériences et résultats

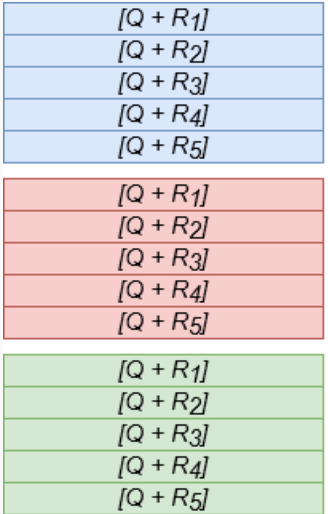

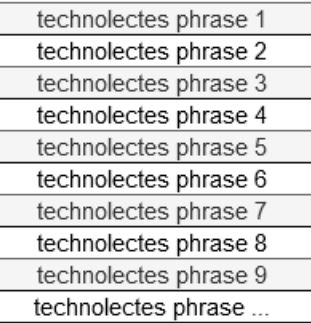

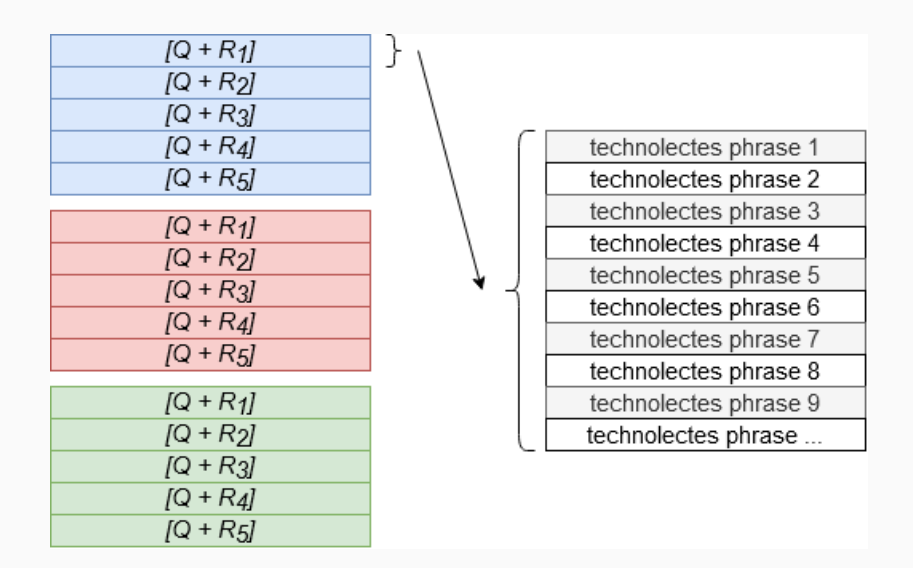

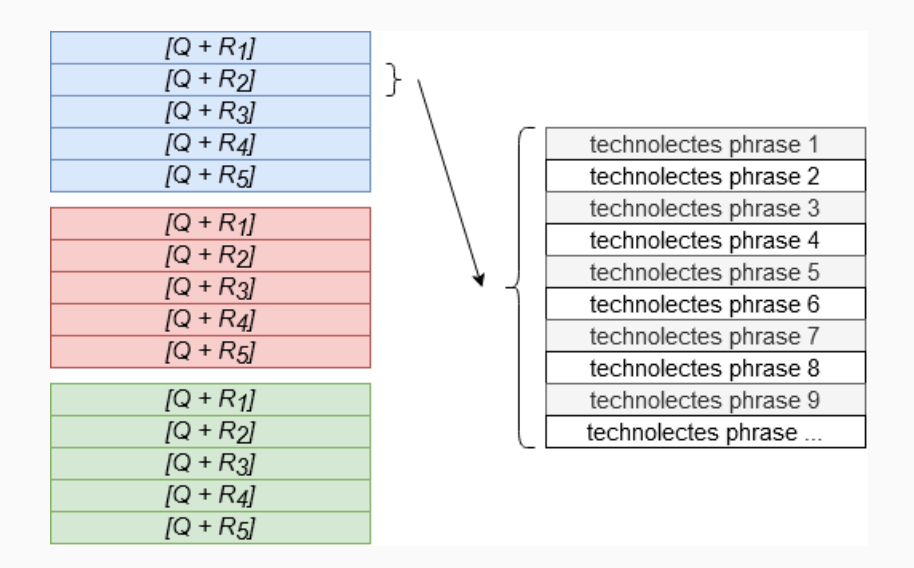

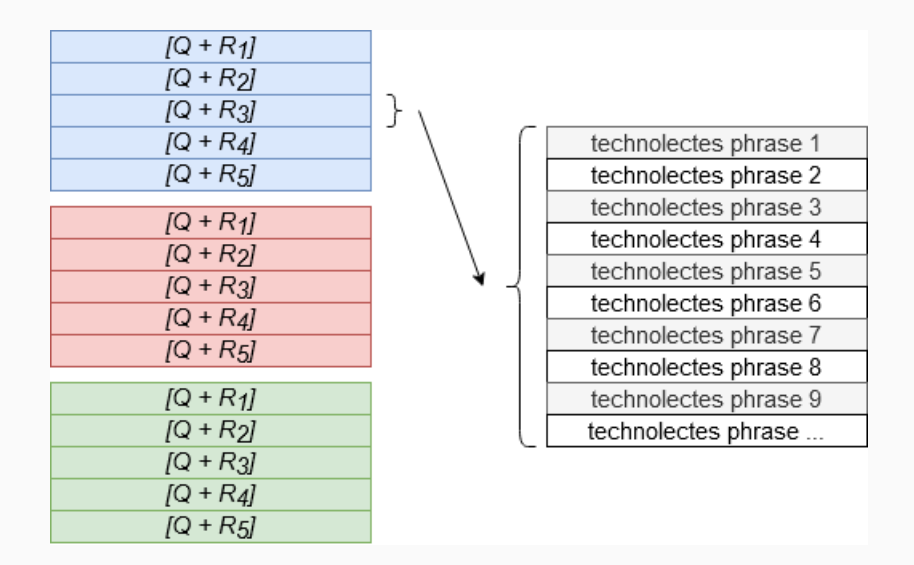

• Recherche par seuil (BYSEUIL)

- Recherche par seuil (BYSEUIL)
- Recherche par maximum (BYMAX)

- Recherche par seuil (BYSEUIL)
- Recherche par maximum (BYMAX)
- Fusion des deux méthodes précédentes (BYFUSION)

- Recherche par seuil (BYSEUIL)
- Recherche par maximum (BYMAX)
- Fusion des deux méthodes précédentes (BYFUSION)

Nous ne conservons pas la méthode BYSEUIL, pouvant ne renvoyer aucun résultat !

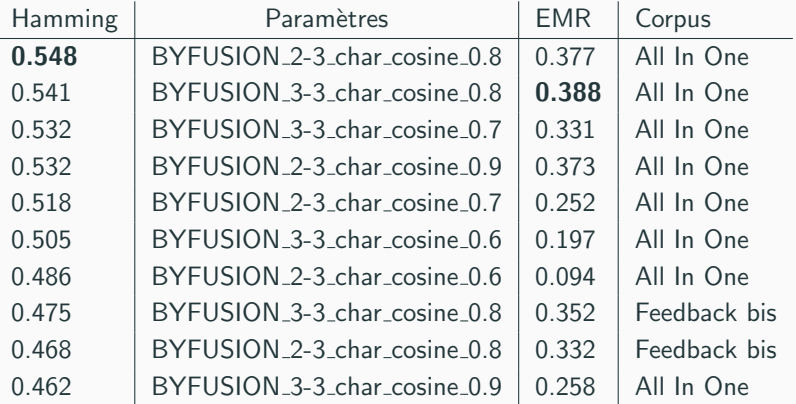

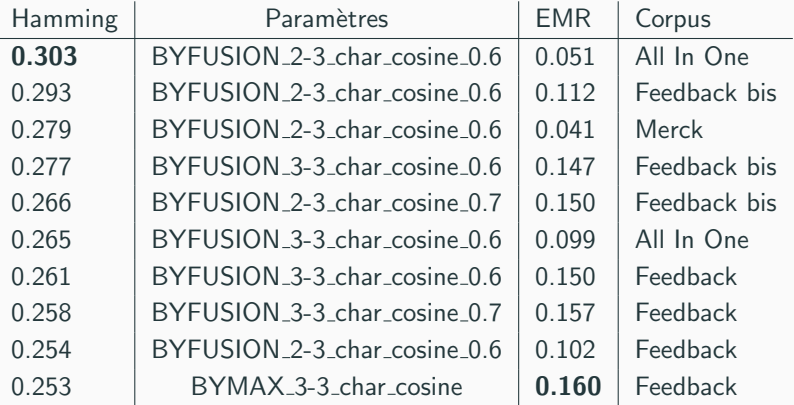

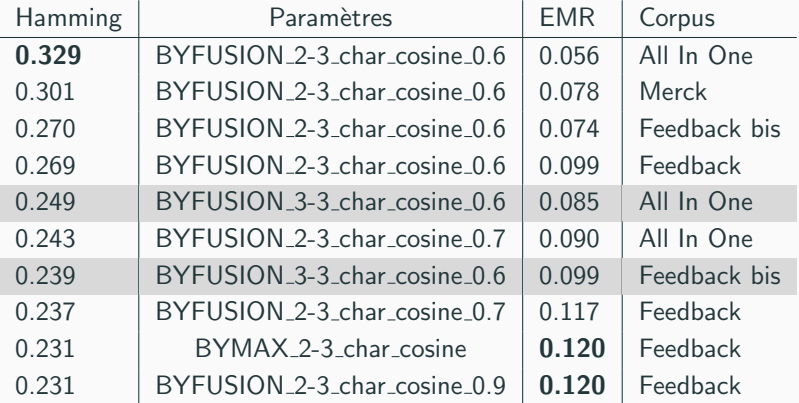

### <span id="page-30-0"></span>**[Conclusion](#page-30-0)**

· Système de question réponse fondé sur la recherche de similarités de phrases.

- · Système de question réponse fondé sur la recherche de similarités de phrases.
- · Plusieurs corpus de référence du domaine.
- · Système de question réponse fondé sur la recherche de similarités de phrases.
- · Plusieurs corpus de référence du domaine.
- · Méthode interprétable !